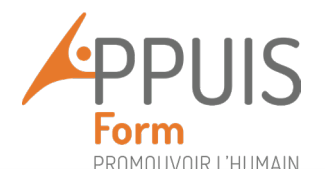

# Formation - Excel (Version 2016) Niveau visé : Moyen\* (opérationnel)

## Public concerné

Tout utilisateur d'Excel (version 2016) Prérequis

Avoir un niveau Excel débutant confirmé par le passage d'un test de positionnement

## Intervenant(s)

Formateur expérimenté dans le domaine de l'informatique et la bureautique

## Modalités d'accès, outils et méthodes pédagogiques

Démarrage 3 semaines max après la contractualisation, passage des tests de positionnement obligatoire avant le démarrage, vidéoprojecteur requis. Les stagiaires sont invités à travailler sur écran. Les supports pédagogiques seront distribués.

Méthodes pédagogiques variées (active, démonstrative et participative).

## Modalité d'évaluation

Test de positionnement en amont Questionnaire évaluation « à chaud » Questionnaire d'évaluation « à froid » Passage de la certification ICDL

## Modalité de sanction

Attestation de fin de formation Grille de synthèse des acquis Certification ICDL

## Durée et délais d'accès

35 heures en présentiel Selon calendrier interne et calendrier demandé par le demandeur à raison d'une journée de formation par semaine

Formation inter/ intra entreprise

## **Contact**

AppuisForm 5, rue Jules Ehrmann 68100 Mulhouse [adeline.maroig@association-appuis.fr](mailto:adeline.maroig@association-appuis.fr) 03.69.76.14.08

#### **Objectifs**

- Acquérir une utilisation efficace et judicieuse d'Excel.
- Gagner du temps dans la construction et la présentation de ses tableaux et graphiques.
- Exploiter une liste de données et son analyse.
- Fiabiliser ses calculs et analyses.

#### **Programme**

## **Module1 : Environnement Excel**

- Exploiter les outils gains de temps

#### **Module 2 : Cellules**

- Construire des formules de calcul simples et élaborées / appliquer un tri ou un filtre

#### **Module 3 : Graphiques**

- Construire des graphiques élaborés

## **Module 4 : Mise en forme**

- Exploiter une liste de données selon mise en forme / mise en forme conditionnelle

#### **Module 5 : Formules et fonctions**

- Mettre en place des tableaux et exploitation des données

## **Module 6 : Impression**

- Matériel et logiciel utilisé, Impression et mise en page

**Tarif :** 50€ par heure par stagiaire 4500 euros pour un groupe de 8 stagiaires

#### **Financement**

CPF, OPCO, Employeur, privé…

#### **Accessibilité**

Notre centre est habilité PMR et accessible aux personnes à mobilité réduite. Nous sommes à l'écoute de votre projet et de vos besoins, n'hésitez pas à nous contacter. Possibilité de dispenser les formations en INTRA pour les personnes avec des besoins spécifiques.

\* Selon classification ICDL / Opérationnel selon la classification TOSA

**AppuisForm**

5 Rue Jules Ehrmann - 68100 MULHOUSE - 03 69 76 14 08 *[appuisform@association-appuis.fr](mailto:appuisform@association-appuis.fr) [www.association-appuis.fr](http://www.association-appuis.fr/)* SIRET 778 954 818 00218 / APE 8559 A N° déclaration activité enregistré sous numéro : 42 68 02508 68 – Cet enregistrement ne vaut pas agrément d'Etat MAJ MARS 2022